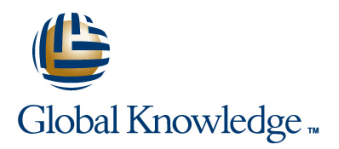

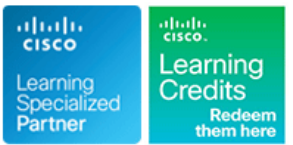

# **Configuring and Operating Cisco EPN Manager**

**Duration: 4 Days Course Code: EPNM100 Version: 4.0**

#### Overview:

he Configuring and Operating Cisco EPN Manager (EPNM100) v4.0 course shows you how to create efficient and agile network management through automated device operations, fast provisioning install, network configuration, dashboard management, and device management using Cisco© Evolved Programmable Network (EPN) Manager. Through a combination of lessons and hands-on labs, you will learn to maximize the benefits of the Cisco EPN Manager as a simplified, flexible, and cost-effective end-to-end lifecycle management solution for network provisioning, and network assurance management for today's converging packet and optical multilayer networks.

#### Target Audience:

Cisco integrators and partners Network operators Network administrators Optical network administrators System administrators System integrators and professional services

### Objectives:

- **After taking this course, you should be able to: Alter archive, review, and restore configuration files Archive, review, and restore configuration files**
- Describe Cisco EPN Manager's features and navigate the Cisco Configure Quality of Service (QoS) actions and policies EPN Manager's user interface
- **Understand the network inventory, topologies, and circuits**
- **Manage dashboards, alarms, and events**
- Create and interpret reports
- Distinguish the system requirements for Cisco EPN Manager, high availability **the contract of the contract of the contract of the contract of the contract of the contract of the contract of the contract of the contract of the contract of the contract of the contract of the contrac**
- **Manage device groups and virtual domains Accord CEM**) services **Provision Circuit Emulation (CEM) services**
- Manager's features and devices
- Configure and combine devices
- **Perform backups and restores**
- 
- **Monitor system health and performance**
- **Update and manage software images**
- 
- 
- Configure devices using templates
- Perform compliance audits
- Configure monitoring policies
- **Provision Carrier Ethernet services**
- and procedures for new installations, upgrades, licensing, and Provision Multiprotocol Label Switching (MPLS) Traffic Engineering
	-
- **Establish user accounts and their role-based access to EPN** Provision an Optical Channel Network Connection (OCHNC) circuit
	- **Provision an Optical Channel Client Connection (OCHCC) circuit**
	- **Provision an optical Media Channel Group with an OCHCC circuit**
- Describe how Cisco EPN Manager can work with Cisco Network Manage data retention, purging, and software updates Services Orchestrator (NSO) to provide automated service provisioning

#### Prerequisites:

**To fully benefit from this course, you should have the following knowledge and skills:**

- Network management experience including polling, syslogs, IP formation, ports, device access, credentials, Simple Network Management Protocol (SNMP), and Secure Shell (SSH)
- Basic understanding of network and device performance statistics
- Fundamental understanding of network alarms and events
- **Experience with configuring network devices and provisioning** services using a device's Command-Line Interface (CLI)
- **Experience with configuring optical network devices and** provisioning optical circuits using either TL1 (CLI) or the Cisco Transport Controller application

## Content:

- Cisco EPN Manager Overview **Software Updates**
- **Cisco EPN Manager Key Features Data Retention and Purging Cisco MPLS TE Service Basics**

Viewing Devices and Inventory **Software Image Management (SWIM)** 

- 
- 

Viewing Network Topologies and Circuits

- $\blacksquare$  Topology Map Basics
- Change Information Displayed **Configuration Management Configuration Management OCHNC Circuit Basics**

Using Dashboards **Archive Setup** 

- Dashboards Overview **Configuring QoS**
- 

Managing Alarms and Events Create a Classification Profile

- 
- $\blacksquare$  View Alarms and Events

- 
- **Create and Schedule Reports** line NSO and NSO
- 

**Perform Server Setup** 

- 
- 
- 

- 
- **Schedule a Backup** and Backups and Backups and Backups and Backups and Backups and Backups and Backups and Backups and Backups and Backups and Backups and Backups and Backups and Backups and Backups and Backups and Backup

- 
- 
- Device Types Software Image Management
	- Setting Up Software Image Management **Provision a CEM Service**

Fundamentals **Set Up Devices for Circuit** 

**QoS Basics** Set Up Devices for Circuit

**Alarms and Events Overview Configuring Devices with Templates COCHCC Circuit** 

- Compliance Audit Basics
- line Basics and the control of the control of the control of the Basics of the Basics

**Monitoring Policy Fundamentals** Lab outline Adding Devices **Edit a Monitoring Policy Edit a Monitoring Policy** 

**Add a Device Manually Computer Computer Add a Device Manually Computer Section Fundamentals** Add True View Maps, Topologies, and Circuits

- Circuit Provisioning Basics Manage Alarms and Events
- Backup and Restoring Supported Service Types Supported Service Types Supports Service Types Generate Reports

■Backup Fundamentals Provisioning Carrier Ethernet Services Add Devices to the Inventory

**Provision a Carrier Ethernet Service** Basic Maintenance ■ Verify a Service Software Image Management

Exploring Cisco EPN Manager Performing System Maintenance Provisioning Cisco MPLS Traffic Engineering line line line states and services and services and services are services and services

- 
- **Provision a Cisco MPLS TE Service**

Provisioning Circuit Emulation Services

- View Devices **Fundamentals** Fundamentals **Fundamentals Fundamentals Fundamentals Fundamentals Fundamentals Fundamentals Fundamentals Fundamentals Fundamentals Fundamentals Fundamentals Fundamentals** 
	-

**Configuration Management** Provisioning an OCHNC Circuit

- 
- 

Provisioning an Optical OCHCC Circuit

- Customize Dashboards line OCHCC Circuit Basics
	-

Provisioning a Media Channel Group with an

■ Device Configuration Methods Media Channel Group with OCHCC Basics Generating Reports **Template Basics** Template Basics **Template Basics** Provision a Media Channel Group

**Report Fundamentals Report Fundamentals** Performing Compliance Management Introducing Cisco EPN Manager with Cisco

- Performing Basic Administration **Compliance Policy Basics** Cisco EPN Manager with Cisco NSO
- **Installation Basics** Monitoring with Policies **For More Information For More Information** 
	-
	- **Recess and Navigation**
- Device Management Fundamentals Circuit and Video Conferencing (VC) View Devices and Device Details
	-
- **Add User-Defined Fields** line view and Customize Dashboards **line View and Customize Dashboards** 
	-
	-
	- **Basic Administration**
	-
	-
	-
	-
	- Configuration Management
	- Configure QoS
	- Configure Devices with Templates
	- Compliance Management
	- **Monitor with Policies**
	- **Provision a Carrier Ethernet Service**
	- **Provision and MPLS Traffic Engineering** Service
	- **Provision a Circuit Emulation Service**
	- Set Up, Provision, and Monitor an OCHNC Circuit
	- Set Up, Provision, and Monitor a Media Channel with OCHCC

## Additional Information:

This course will help you:Gain the knowledge and skills you need to improve network agility and operational efficiencies through automated device operations, fast provisioning, and proactive assurance management Learn how to create integrated, end-to-end management for the entire carrier network and support immediate use of multiple domains Acquire the ability to enhance business operations by automating provisioning of services to enable faster resolution of network issues by identifying affected circuits and virtual connections

## Further Information:

For More information, or to book your course, please call us on Head Office Tel.: +974 40316639

training@globalknowledge.qa

[www.globalknowledge.com/en-qa/](http://www.globalknowledge.com/en-qa/)

Global Knowledge, Qatar Financial Center, Burj Doha,Level 21, P.O.Box 27110, West Bay, Doha, Qatar